**AutoCAD Crack Download**

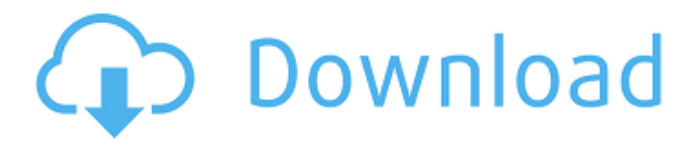

In the same way as its desktop counterpart, AutoCAD Full Crack has grown to become a de facto standard in the field of CAD. Originally developed for architectural drafting, today it is widely used for developing 2D and 3D drawings of any kind. It is used by architects, designers, engineers, and

# contractors in a variety of fields. Key features Excellike formula bar Breaklines Dimension and alignment tools Text wrap around Advanced selection features Support for 2D images (raster graphics) The texteditor control panel Functions and effects The grid Path Spline TrueType and TrueType font support Raster graphics Polygons Rendering

Conversion to DWG, DXF, PDF Support for DXF and DWG files Standalone or within AutoCAD Cracked Version Accessibility AutoCAD is available as desktop software or as a Web app. AutoCAD is also available as an on-line app which is integrated with AutoCAD. On-line users have access to all AutoCAD features, and can even work directly on the desktop via remote

access. AutoCAD Desktop AutoCAD Desktop is a complete CAD application that features a simple interface with highly configurable features and features that are more commonly found in other CAD tools. AutoCAD Desktop is typically used for architectural drafting, graphic design, and simple 3D models. AutoCAD DWG, DXF, PDF AutoCAD DWG, DXF, PDF

is a full-featured CAD tool that enables you to create and edit 2D drawings and 3D models. The software supports multi-user and multiplatform development. AutoCAD is a specialized line-drawing, blockmoving, and text-editing application for the PC. The features of AutoCAD are designed to enhance the productivity of the architect, designer,

engineer, contractor, and many other professionals and students in architectural and design fields. Autodesk AutoCAD and Autodesk Inventor are the most popular CAD tools in the world. AutoCAD, Autodesk Inventor, and Autodesk DesignReview are in the Autodesk product portfolio, which consists of the most widely used design applications and

# platforms in the world. AutoC

**AutoCAD** 

AutoCAD is sometimes referred to as DXF, although the software allows users to make use of a number of other drawing formats such as DWG, DXF, and DWF. It is a de facto standard for the CAD industry. , AutoCAD is also capable of importing and

exporting vector images via DXF, AutoLISP, Visual LISP, VBA and.NET. The runtime format for all of these APIs is DXF. History The origins of AutoCAD begin with a technical transfer of AutoGraphics software from IBM to Arbortext in 1983. A year later the software was sold to Autodesk. The first version, AutoCAD, was released in 1987 and quickly became popular

among architectural, mechanical, and electrical design professionals. CAD initially became an additional product marketed with the expectation that AutoCAD would be used primarily for the drafting process. AutoCAD later started supporting drafting functions separately. In 1999 AutoCAD LT was released

as a dedicated app for the laptop market. In 2003 AutoCAD Web was released as a web-based version of AutoCAD. In 2007, AutoCAD Civil 3D was released. Technical support AutoCAD software has a technical support system that provides assistance to users via technical support agents. Limitations Until AutoCAD 2014, AutoCAD only

allowed the user to create 2D drawings. In order to create a 3D drawing, the user had to purchase and use a separate 3D CAD package. AutoCAD 2016 added 3D capabilities to the base product. AutoCAD is not compatible with certain Microsoft Windows technologies. As a result, it cannot be installed in Windows XP mode.

AutoCAD can use a path for drawing objects, but it cannot create new objects on the path. AutoCAD is limited to the Windows operating system. However, in the last few years there have been a number of "cross platform" applications for AutoCAD, such as AutoCAD 365 and AutoCAD Anywhere. Licensing AutoCAD is offered as part of the

AutoCAD software suite or separately as AutoCAD LT. AutoCAD LT is for smaller business or individuals that are selfemployed. AutoCAD may be used for free to a user's own business purposes provided the user has a valid business license from Autodesk and pays a small annual subscription fee. This would ca3bfb1094

Start Autocad and load a model file. Start Autocad, click Add Component. Click Add to Model. Select "Curves" in the dropdown. Click Add. Select "CAD Models" in the Add Component dropdown. Click Add. Click "Add". Click OK. Click OK. When the main screen opens, the "CAD Models" window is the

first one to the right of the "Model" menu on the top menu bar. On the left hand side is a list of all the CAD models on your computer. Click "Save As" and choose where you want to save it. Then click "Save". Close "CAD Models". Select "Design" in the main menu. Click Add Component. Click "Add" Click "Add". Click OK. Click OK. When the main screen opens, the

"Design" window is the first one to the right of the "Model" menu on the top menu bar. On the left hand side is a list of all the design files on your computer. Click "Save As" and choose where you want to save it. Then click "Save". Close "Design". Click "Blank" in the main menu. Click Add Component. Click "Add". Click "Add". Click OK. Click OK. When the main

screen opens, the "Blank" window is the first one to the right of the "Model" menu on the top menu bar. On the left hand side is a list of all the design files on your computer. Click "Save As" and choose where you want to save it. Then click "Save". Close "Blank". Click "Exit". Click "Exit". How to use the patches Start Autocad and load a model file. Start Autocad,

# click Add Component. Click "Add". Click "Add". Click OK. Click OK. When the main screen opens, the "CAD Models" window is the first one to the right of the "Model" menu on the top menu bar. On the left hand side is

**What's New In?**

Review your designs: Get information on existing elements with new tools and information, such as

# element properties, component boundaries, and scale. (video: 5:33 min.) Draw over your existing elements: Use the Over command to quickly draw over existing elements for more accurate, and realistic, visualizations of your designs. Simplify 3D drawings: Use simplified elements with just a few lines. Lengthen the length of lines and round

off corners, and reduce 3D elements to 2D elements. Work with AutoCAD for mobile devices: Make AutoCAD mobile apps with your iPhone or iPad. Develop a more efficient AutoCAD process: Choose your options, customize your workspaces, and follow a high-quality experience. Use efficient workflows: Save time with a flexible tool palette and a

streamlined user interface. Use a consistent look: Get your work done with a unified look with a new toolbar, color scheme, and consistency across the platform. Improve your collaboration: Share 3D models and drawings, and stay up-to-date with remote working. Markup Import and Markup Assist: Rapidly send and incorporate feedback into

your designs. Import feedback from printed paper or PDFs and add changes to your drawings automatically, without additional drawing steps. (video: 1:15 min.) Review your designs: Get information on existing elements with new tools and information, such as element properties, component boundaries, and scale. (video: 5:33 min.) Draw over your

existing elements: Use the Over command to quickly draw over existing elements for more accurate, and realistic, visualizations of your designs. Simplify 3D drawings: Use simplified elements with just a few lines. Lengthen the length of lines and round off corners, and reduce 3D elements to 2D elements. Work with AutoCAD for mobile

# devices: Make AutoCAD mobile apps with your iPhone or iPad. Develop a more efficient AutoCAD process: Choose your options, customize your workspaces, and follow a high-quality experience. Use efficient workflows: Save time with a flexible tool palette and a streamlined user interface. Use a consistent look: Get your

Supported OS: Windows 7, Windows 8, Windows 10 Processor: Intel i3, Intel i5 or AMD Athlon x64 (minimum: 2.8 GHz) RAM: 4 GB Minimum Resolution: 1024x768 Hard Disk: Graphics Card: NVIDIA Geforce 8600 GT or ATI Radeon HD 2600 or higher (tested on HD 3000 series) Additional Notes: This version of Far

# Cry 2 supports English,

# Related links:

<https://buycoffeemugs.com/autocad-download-2022-3/> <https://asu-bali.jp/wp-content/uploads/2022/07/AutoCAD-36.pdf> <https://sttropezrestaurant.com/autocad-24-2/> <https://agroanuncios.pe/wp-content/uploads/2022/07/darvcale-1.pdf> [https://www.turksjournal.com/autocad-crack-free-license-key-win](https://www.turksjournal.com/autocad-crack-free-license-key-win-mac-2022/)[mac-2022/](https://www.turksjournal.com/autocad-crack-free-license-key-win-mac-2022/) [https://lear.orangeslash.com/advert/autocad-21-0-crack-download-for](https://lear.orangeslash.com/advert/autocad-21-0-crack-download-for-pc/)[pc/](https://lear.orangeslash.com/advert/autocad-21-0-crack-download-for-pc/) <https://womss.com/autocad-24-0-crack-free-download-mac-win/> <https://kramart.com/autocad-crack-license-key-free-april-2022-2/> [https://kivabe.info/wp-content/uploads/2022/07/AutoCAD\\_\\_Crack-1.pdf](https://kivabe.info/wp-content/uploads/2022/07/AutoCAD__Crack-1.pdf) [https://tosysconsultants.com/wp-content/uploads/2022/07/AutoCAD\\_Cra](https://tosysconsultants.com/wp-content/uploads/2022/07/AutoCAD_Crack_With_License_Key_PCWindows_Latest_2022.pdf) ck With License Key PCWindows Latest 2022.pdf [https://earthoceanandairtravel.com/2022/07/23/autocad-crack-free](https://earthoceanandairtravel.com/2022/07/23/autocad-crack-free-download-8/)[download-8/](https://earthoceanandairtravel.com/2022/07/23/autocad-crack-free-download-8/) <https://bodhibliss.org/autocad-crack-with-product-key/> <http://nii-migs.ru/?p=10695> <https://zolli.store/wp-content/uploads/2022/07/dawareb.pdf> [https://jasaborsumurjakarta.com/autocad-2019-23-0-crack-patch-with](https://jasaborsumurjakarta.com/autocad-2019-23-0-crack-patch-with-serial-key-download-for-windows-latest)[serial-key-download-for-windows-latest](https://jasaborsumurjakarta.com/autocad-2019-23-0-crack-patch-with-serial-key-download-for-windows-latest) <https://4f26.com/wp-content/uploads/2022/07/blantey.pdf> [https://question2answers.com/wp](https://question2answers.com/wp-content/uploads/2022/07/AutoCAD-32.pdf)[content/uploads/2022/07/AutoCAD-32.pdf](https://question2answers.com/wp-content/uploads/2022/07/AutoCAD-32.pdf) <https://navbizservices.com/wp-content/uploads/2022/07/AutoCAD-39.pdf> <https://rsmerchantservices.com/autocad-registration-code-pc-windows/> <https://4s71.com/autocad-23-0-free-download-april-2022/>